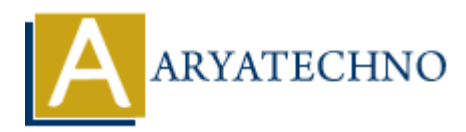

# **MYSQL - UPDATE Query**

**Topics :** [MYSQL](https://www.aryatechno.com/category/2/mysql.html) **Written on** [February 24, 2021](https://www.aryatechno.com/page/mysql/69/mysql-update-query.html)

MYSQL UPDATE Query is used to update existing records in a table.

- You can modify one or more field altogether.
- You can use any condition using the WHERE clause.
- You can update the values in a single table at a time.

The WHERE clause is very useful when you want to update the selected rows in a table.

## **MYSQL Syntax :**

UPDATE table\_name SET column1 = value1, column2 = value2, column3 = value3, ... WHERE condition; **On February** 24, 2021<br>
UPDATE Query is used to update existing records in a table.<br>
u can modify one or more field altogether.<br>
u can use any condition using the WHERE clause.<br>
ERE clause is very useful when you want to u

## **MYSQL Query Example :**

UPDATE tblstudent SET stud\_name = 'manish patel', stud\_address = 'ahmedabad, gujarat, india' WHERE tblstudent.stud id  $= 1$ ;

## **Shell command script:**

Also you can run update query using mysql command Prompt. [root@host]# mysql -u root -p Enter password:\*\*\*\*\*\*\*\*

mysql> use aryatechno; Database changed

mysql> UPDATE tblstudent SET stud\_name = 'manish patel', stud\_address = 'ahmedabad, gujarat, india' WHERE tblstudent.stud  $id = 1$ ; Query OK, 1 row affected (0.03 sec)

## **PHP SCRIPT :**

You can update any records into table using php code as per as below.

<?php \$hostname="localhost"; \$username="root";

\$password="\*\*\*\*\*\*\*\*"; \$link= mysqli\_connect(\$hostname, \$username, \$password); mysqli\_select\_db(\$link,DATABASE); \$returnval = mysqli\_query(\$link,"UPDATE tblstudent SET stud\_address = 'ahmedabad, india' WHERE tblstudent.stud  $id = 1$ ");

if(\$returnval ){ echo "Data is updated successfully."; }else{ die('MySQL Error : ' . mysqli\_error(\$link)); } mysqli\_close(\$link);

?>

© Copyright **Aryatechno**. All Rights Reserved. Written tutorials and materials by [Aryatechno](https://www.aryatechno.com/) **ARYATECHNO**